# **SIM-Karte zuschneiden**

### **Mini-SIM, Micro-SIM und Nano-SIM Schablonen**

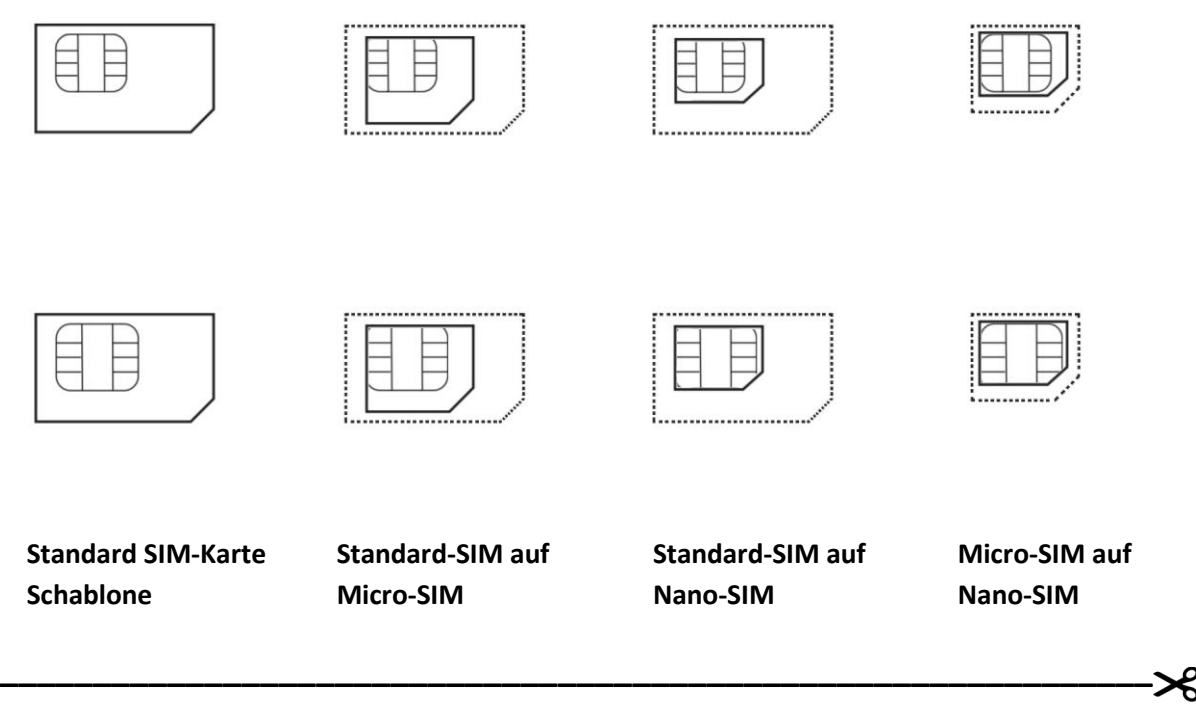

## **Anleitung**

- **1. Diese Seite auf ein DIN A4 Blatt ausdrucken**
	- a. Im Adobe Reader "Tatsächliche Größe" beim Drucken einstellen
- **2. Korrektes Druck-Format überprüfen** 
	- a. Original SIM-Karte auf entsprechende Schablone legen um die Größe zu überprüfen

#### **3. Benötigte Schablone ausschneiden**

- a. die jeweilige Schablone entlang der gestrichelten Linie ausschneiden
- **4. Schablone auf die SIM-Karte kleben**
- **5. Entlang der schwarzen Linien ausschneiden**
	- a. Keine Angst: bei älteren Karten mit dem größeren Chip, müsst ihr auch einen Teil des goldenen Chips wegschneiden

## **Warnhinweis**

**Das Ausschneiden geschieht auf eigenes Risiko. Die falsche Anwendung kann zu Schäden an der SIM-Karte führen und diese unbrauchbar machen. Für eventuell entstandene Schäden an der SIM-Karte übernehmen wir keine Haftung.**

**Quelle: [http://sim-karte-gratis.de](http://sim-karte-gratis.de/)**